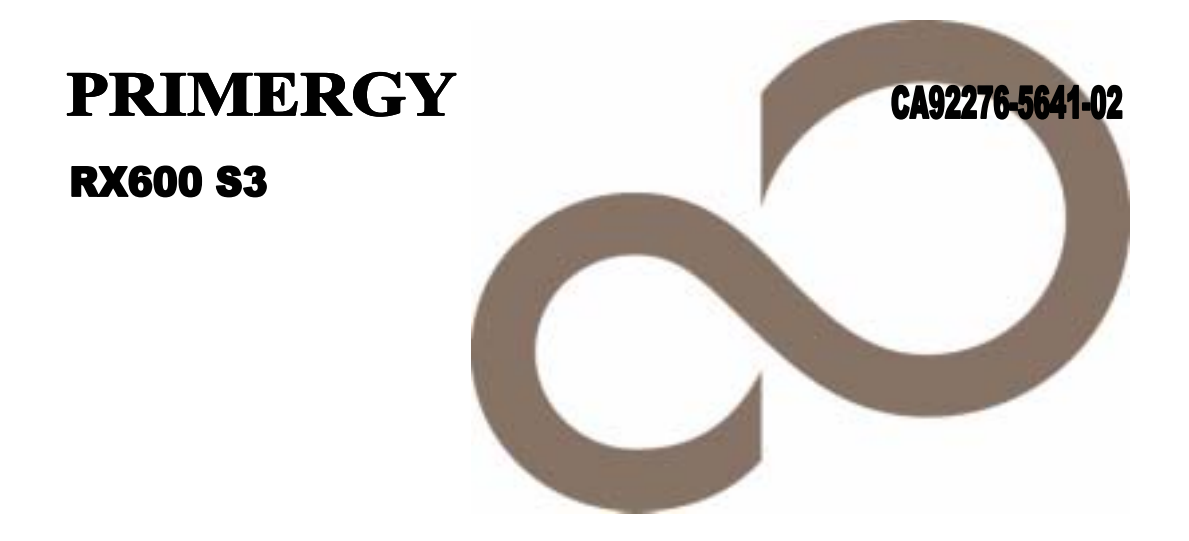

# 環境設定シート

**FUJITSU** 

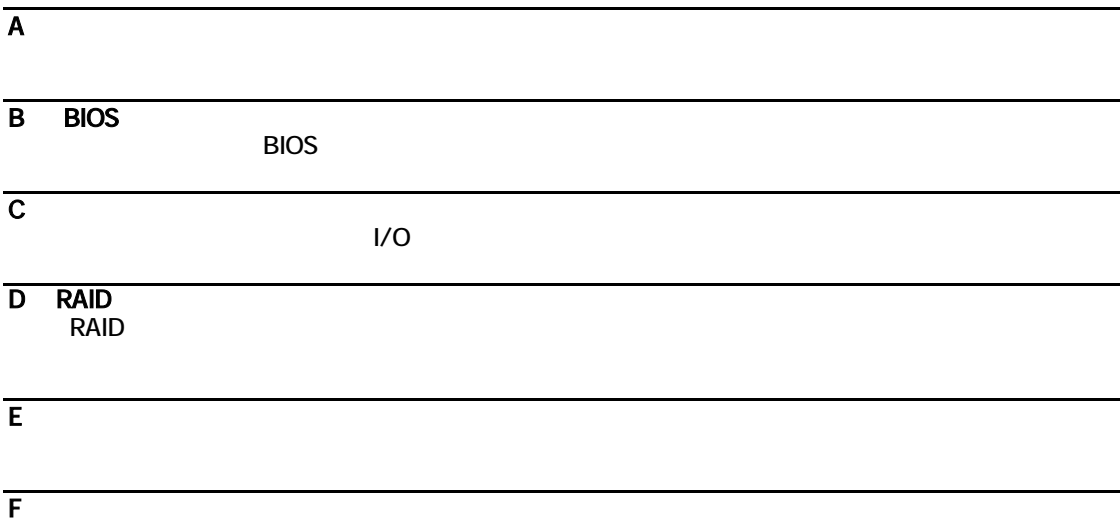

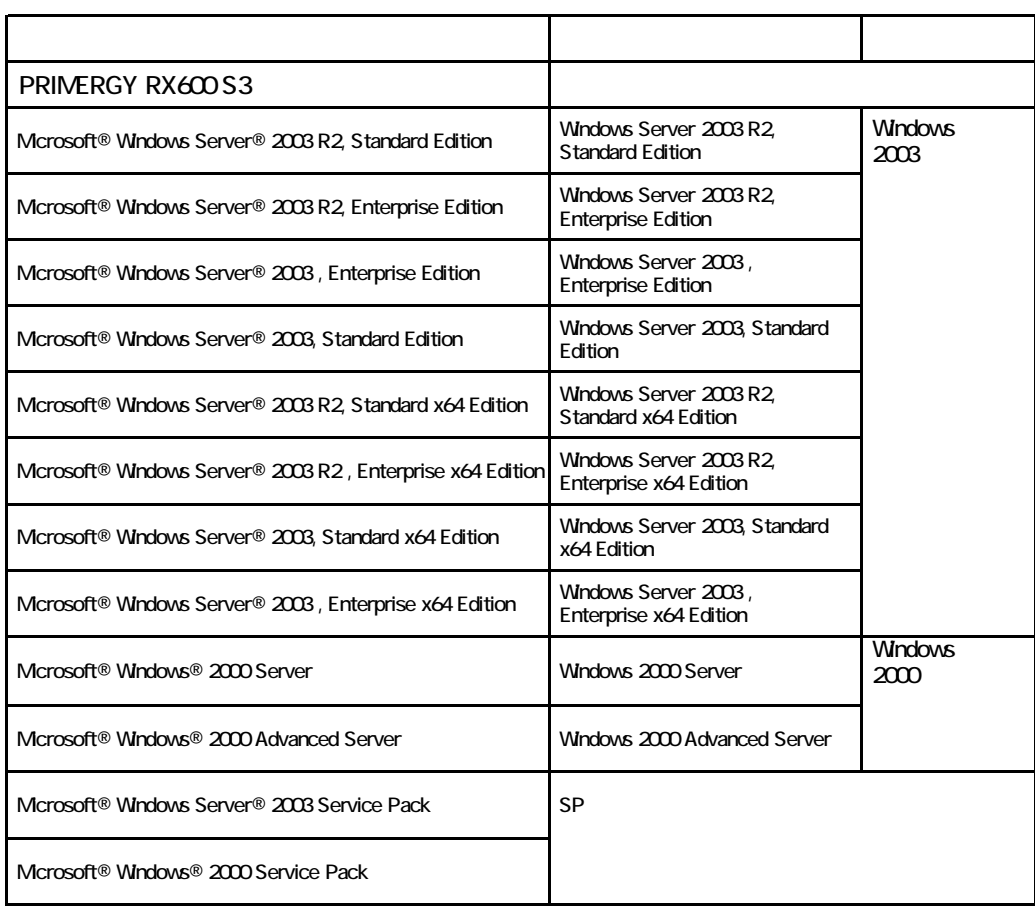

Microsoft Windows Windows Server Microsoft Corporation

インテル、Intel Xeon は、アメリカ合衆国およびその他の国におけるIntel Corporation またはその子会社

All Rights Reserved, Copyright© FUJITSU LIMITED 2006

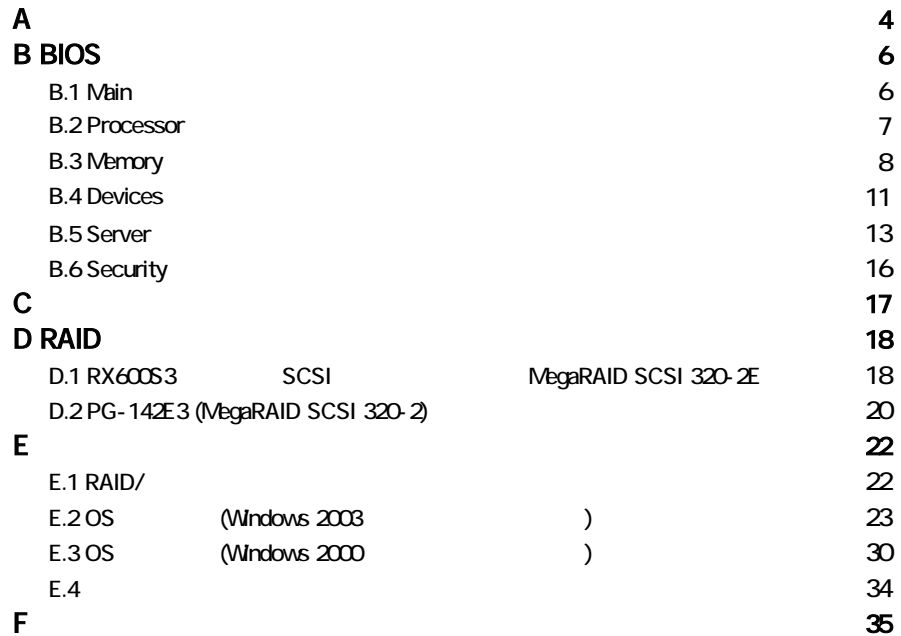

#### ■**3.5**インチ内蔵オプション

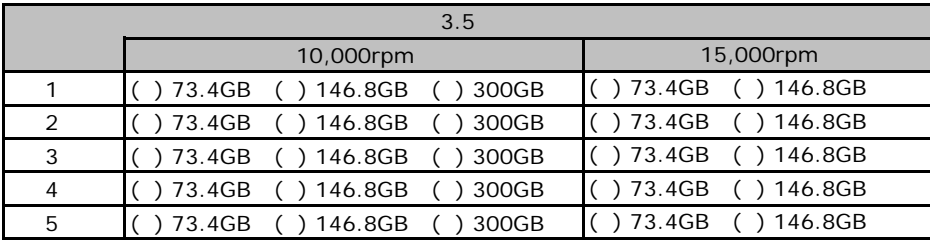

#### ■**5**インチ内蔵オプション

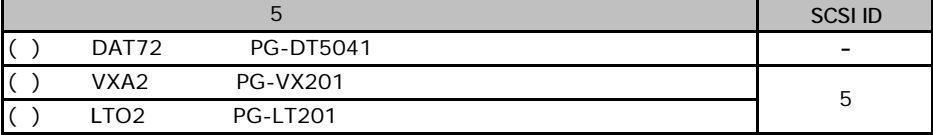

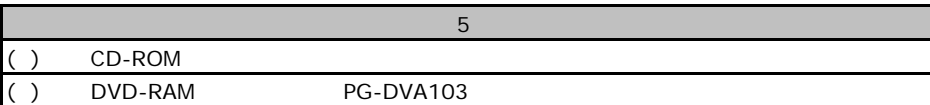

■**RAM**モジュール

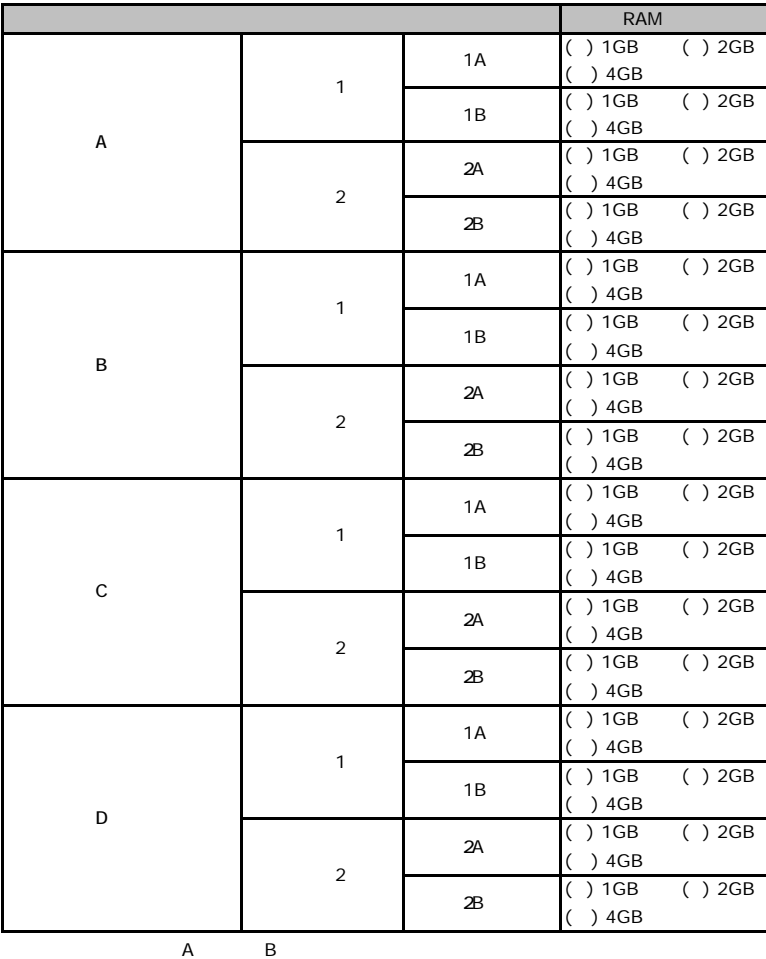

#### **CPU**

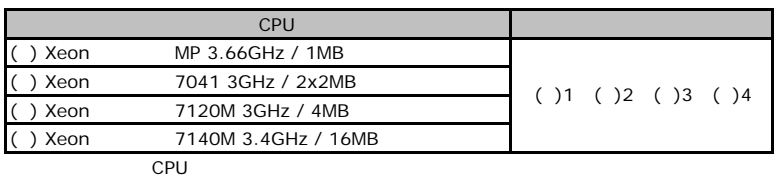

#### ■**PCI**カード

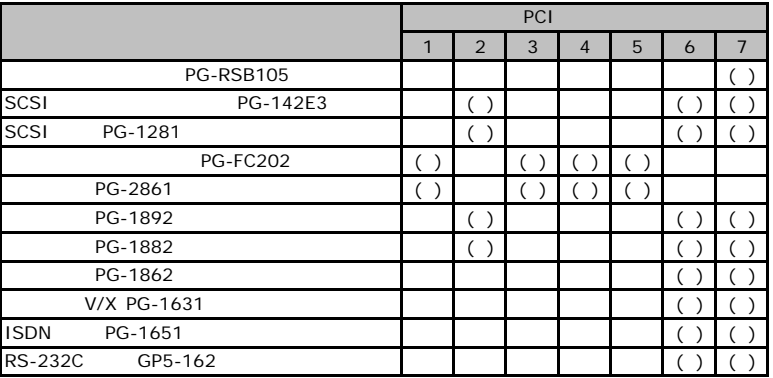

# BIOS

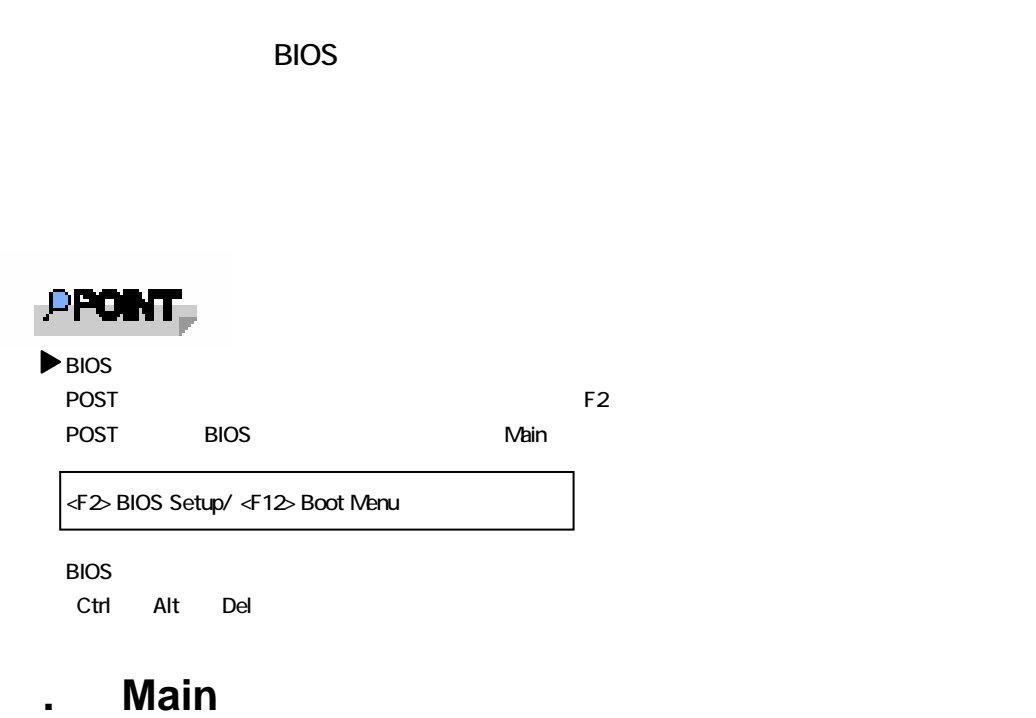

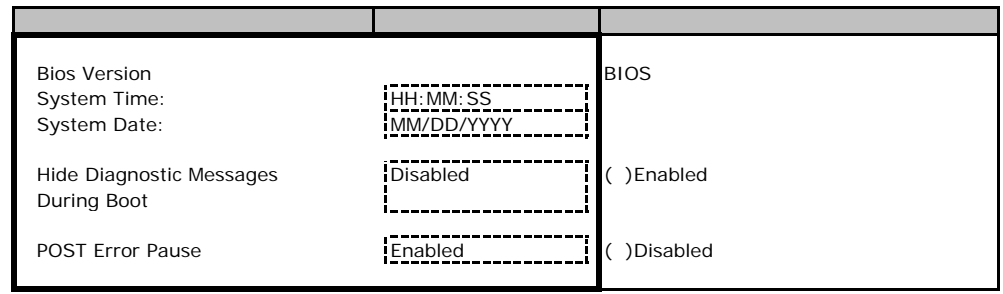

### **.** Processor

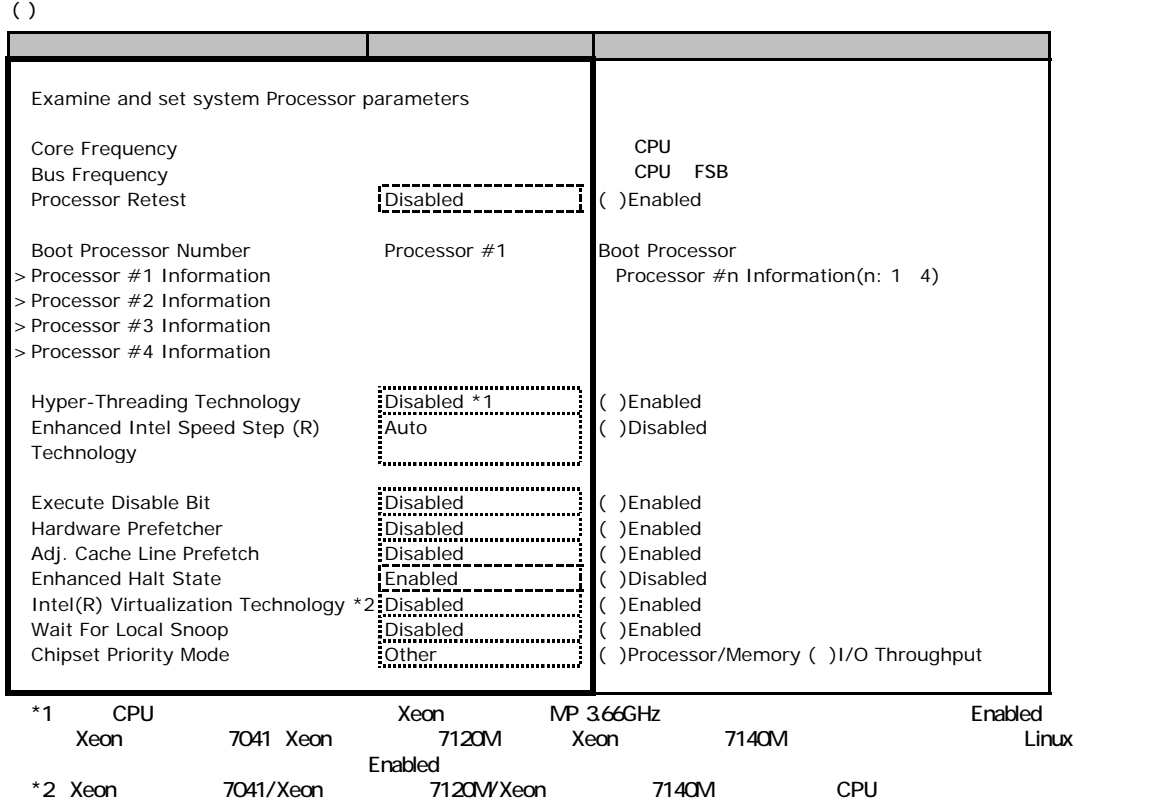

#### **Processor #n Information(n: 1-4)**

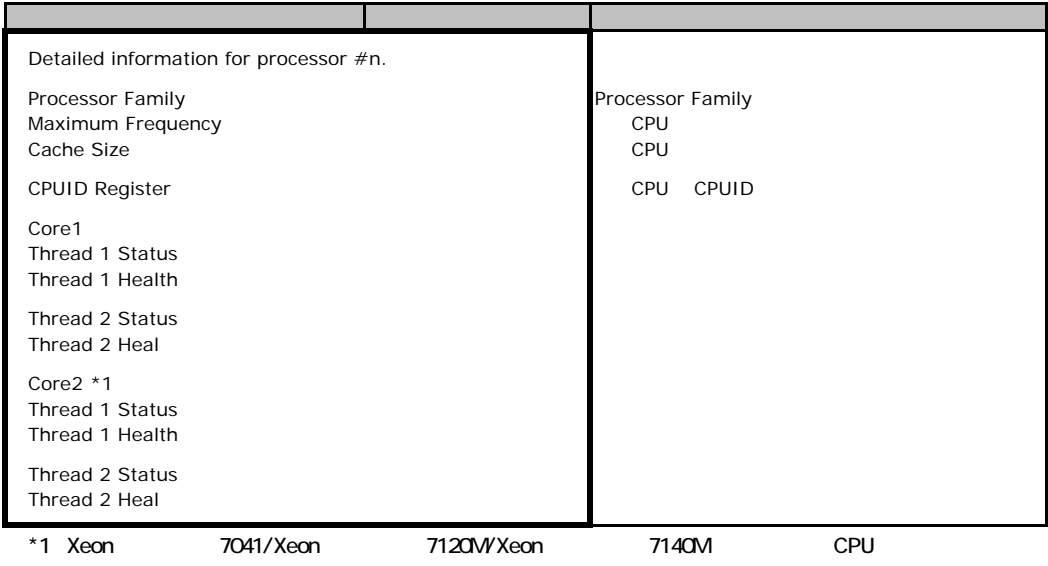

# **.**3 **Memory**

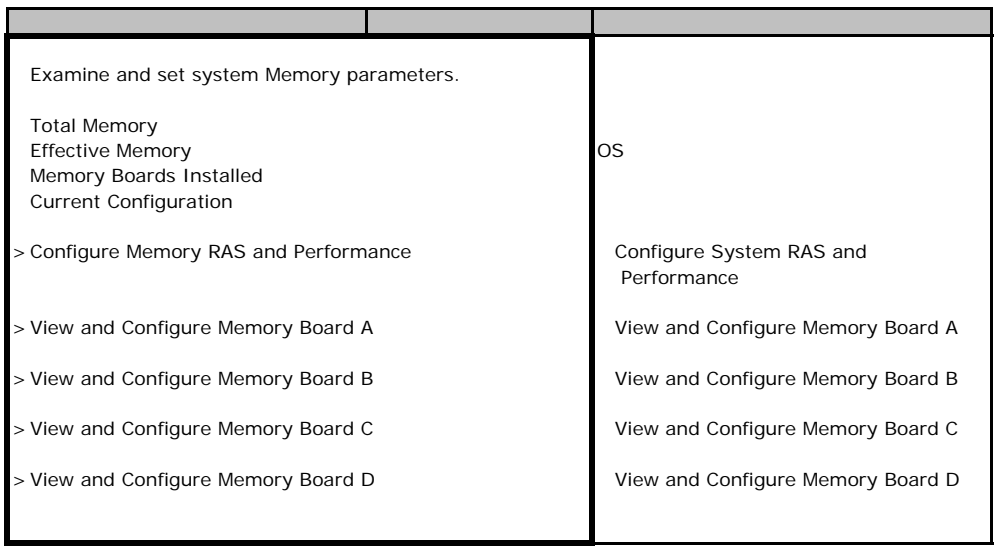

## **Configure System RAS and Performance**

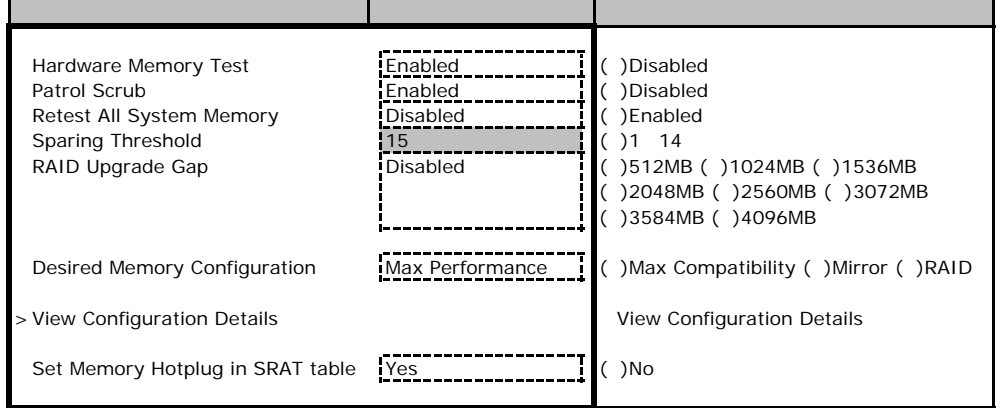

#### **View Configuration Details**

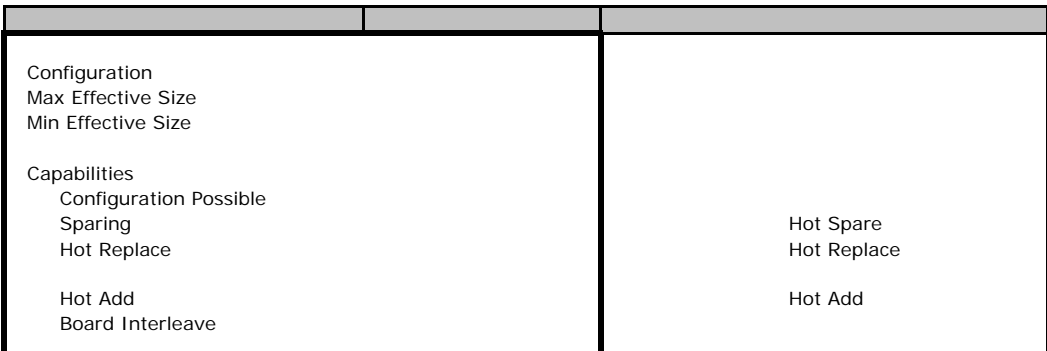

#### **View and Configure Memory Board A**

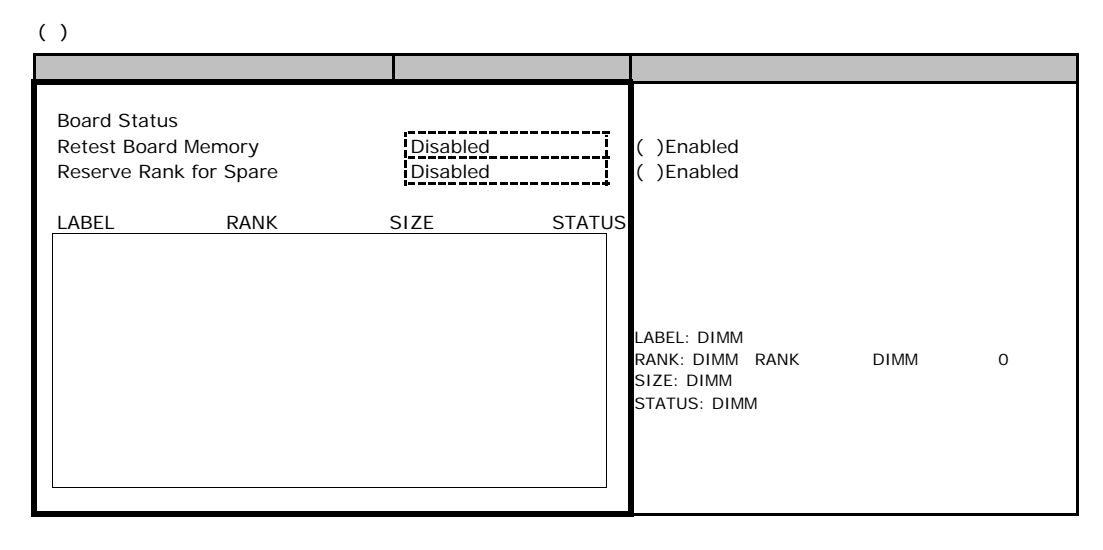

#### **View and Configure Memory Board B**

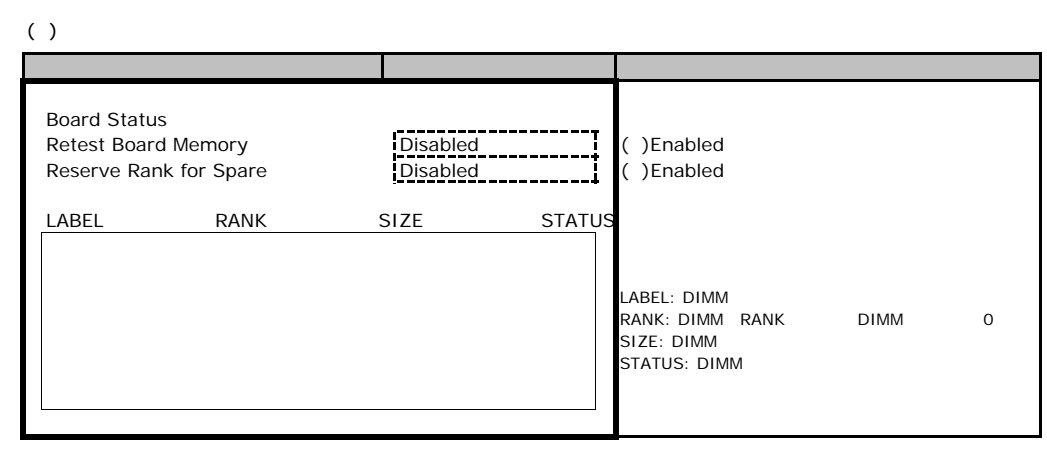

#### **View and Configure Memory Board C**

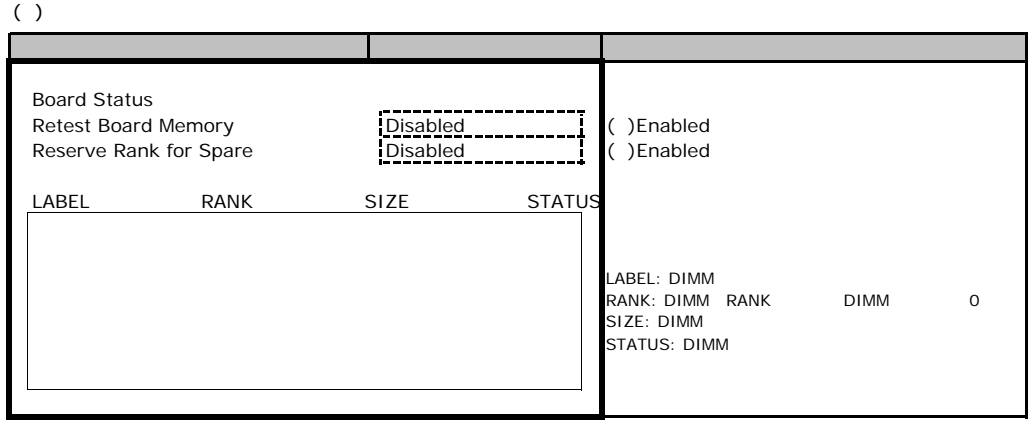

#### **View and Configure Memory Board D**

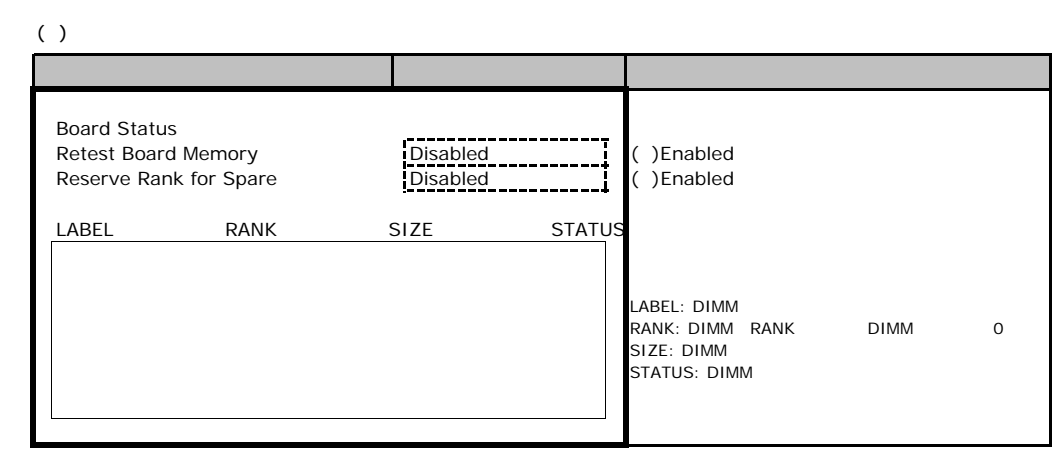

# B**.**4 **Devices** メニュー

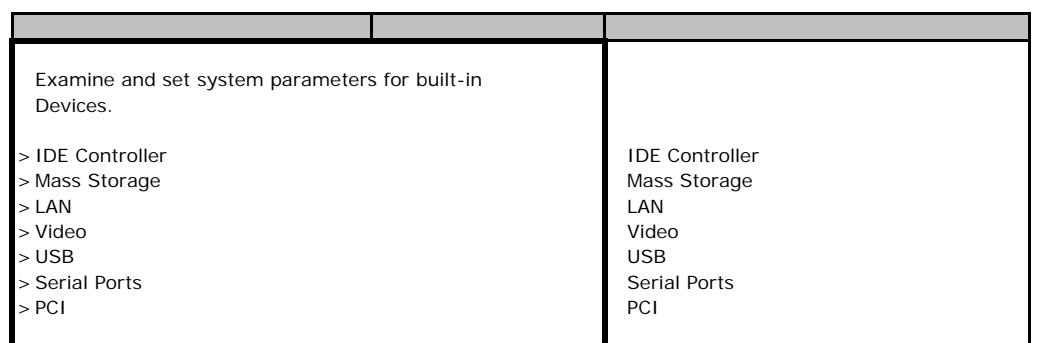

#### **IDE Controller**

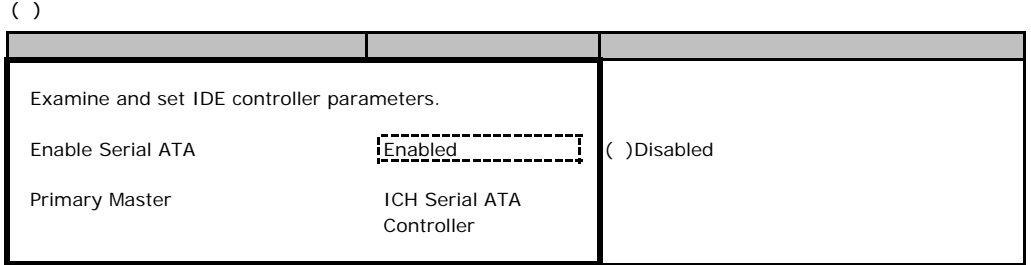

#### **Mass Storage**

#### $( )$

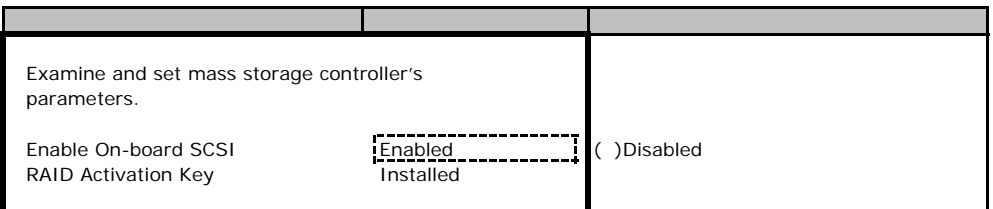

#### ■**LAN**サブメニュー

 $( )$ 

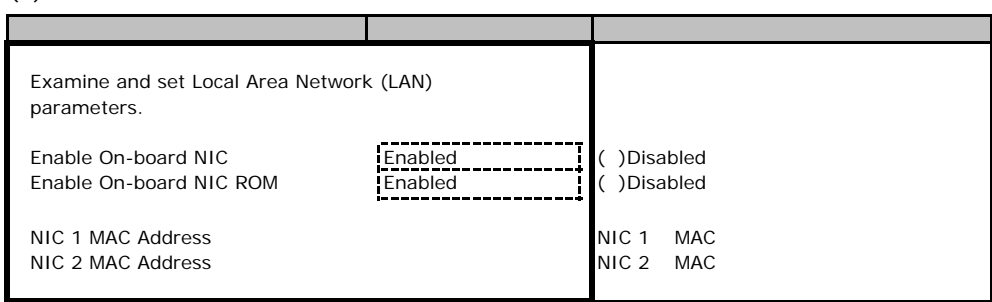

#### ■**Video**サブメニュー

#### $( )$

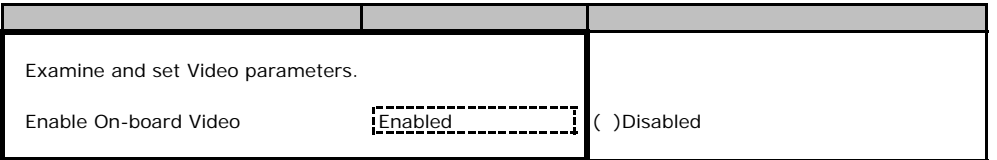

#### USB

 $( )$ 

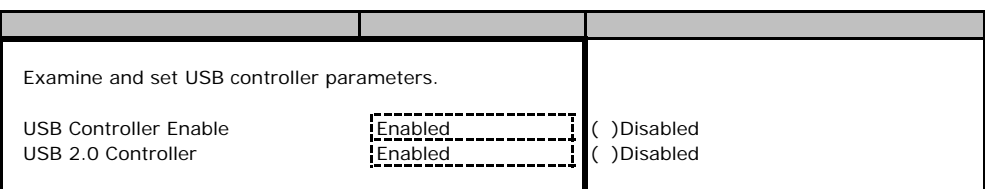

#### **Serial Ports**

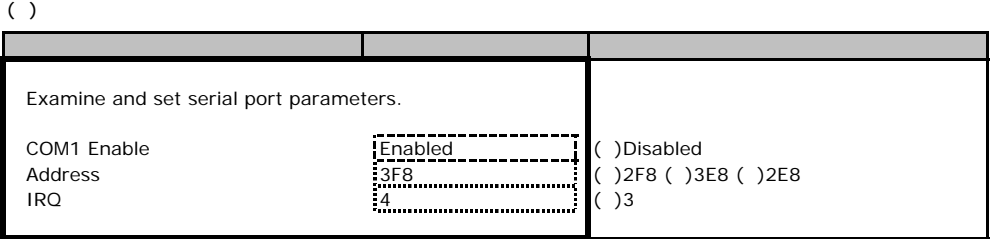

#### ■**PCI**サブメニュー

 $( )$ 

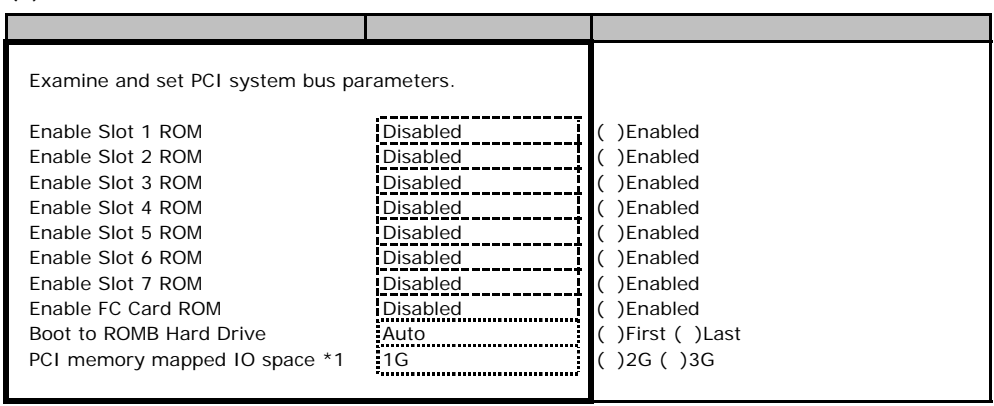

\*1 PCI BIOS

### **.** Server

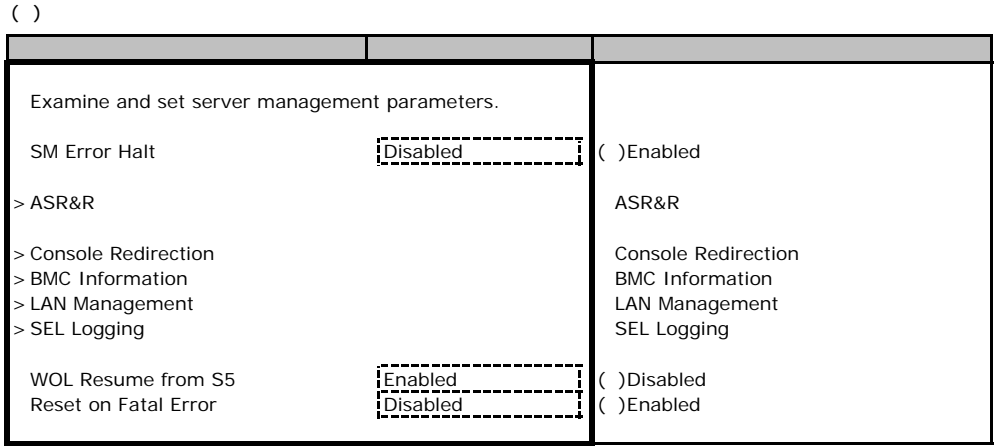

#### ■**ASR&R**サブメニュー

#### $( )$

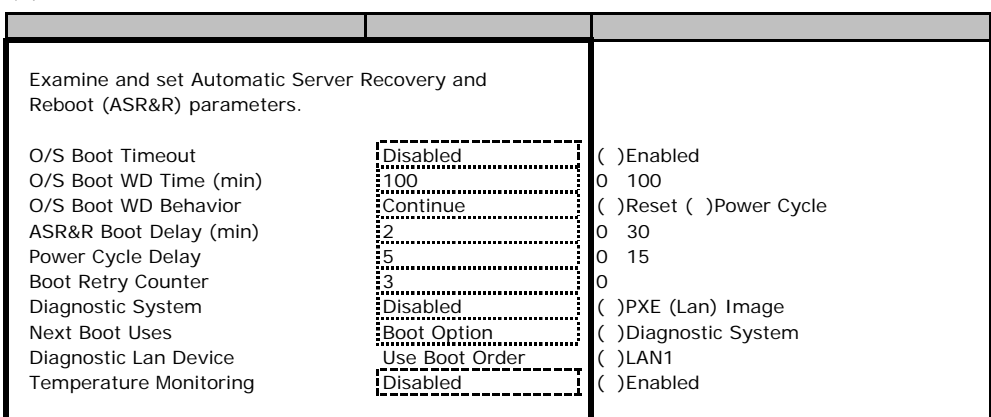

### **Console Redirection**

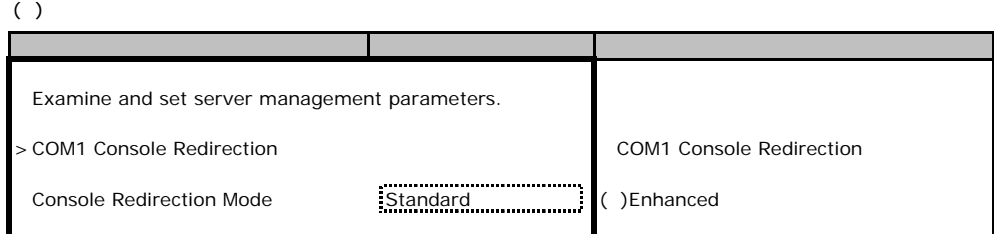

#### **COM1 Console Redirection**

#### $( )$

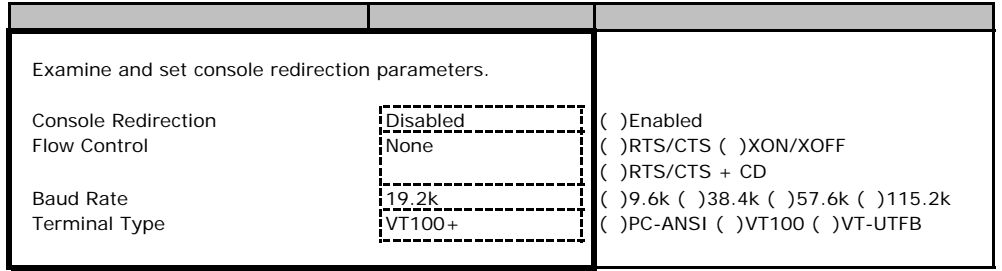

#### **BMC Information**

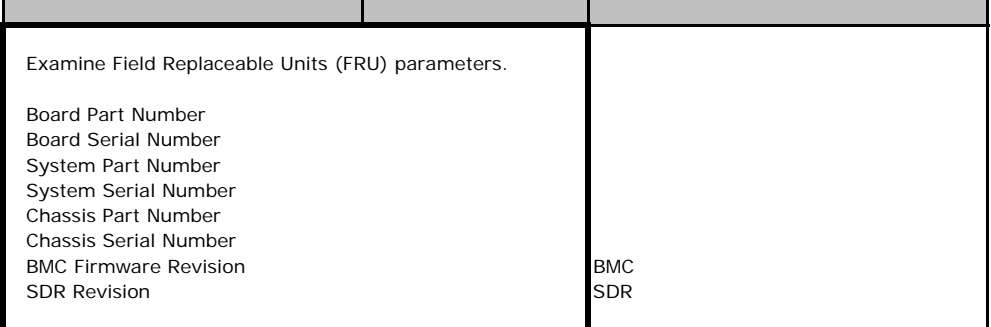

#### **LAN Management**

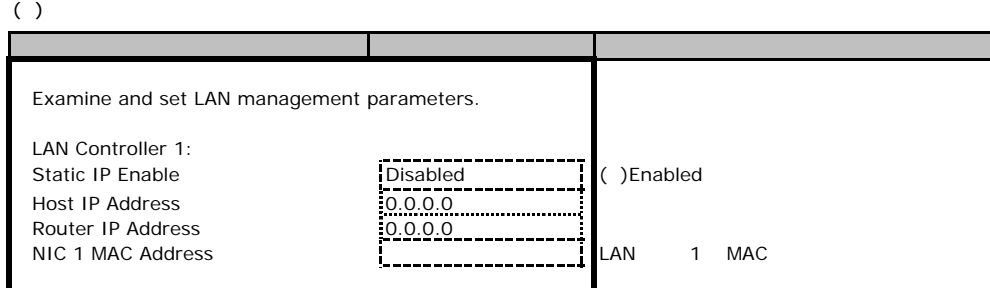

#### **SEL Logging**

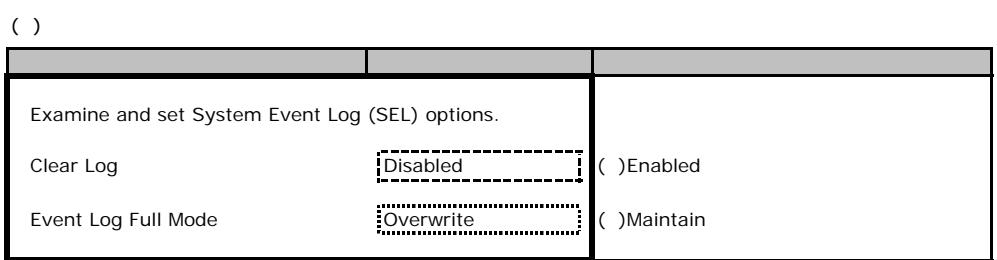

# **.** Security

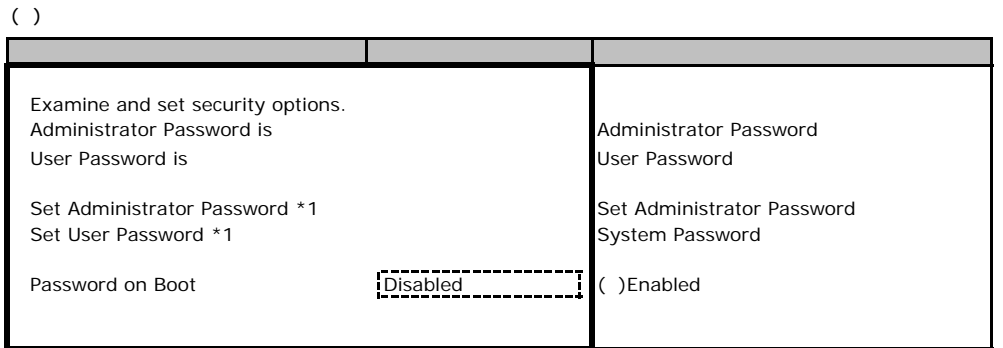

\*1 Enter

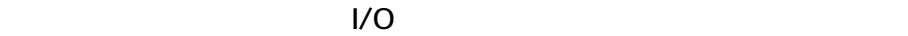

■I/Oポートアドレス  $I/O$ 

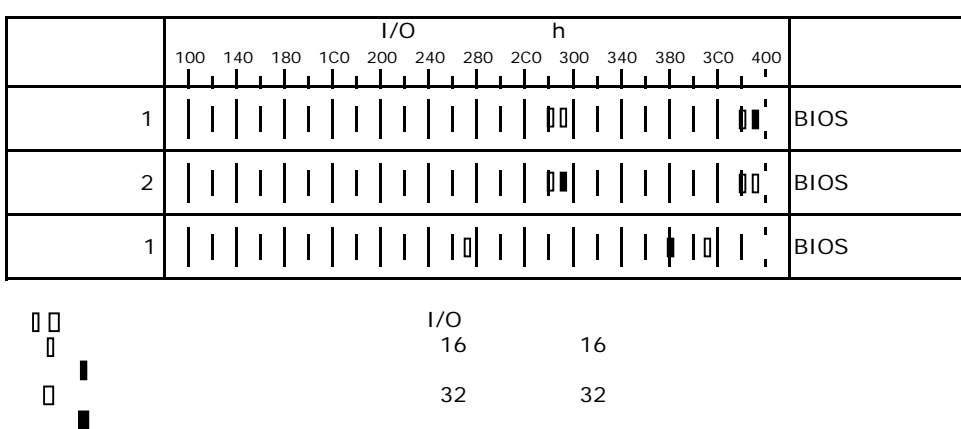

# RAID

RAID **RAID** 

# **2** RX600S3 **SCSI** MegaRAID SCSI 320-2E

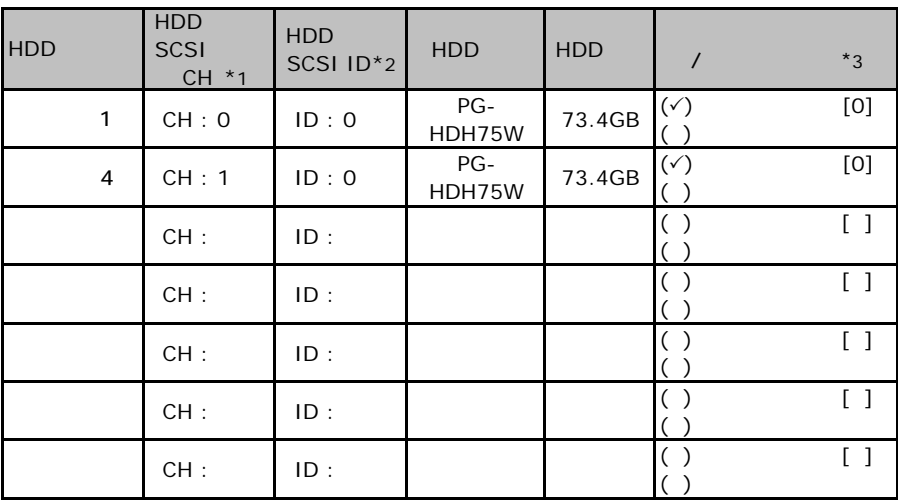

\*1<br> $*2$ <br> $*3$ <br> $*3$ SCSI ID

 $*3$ 

 $0 \t1 \t2...$ 

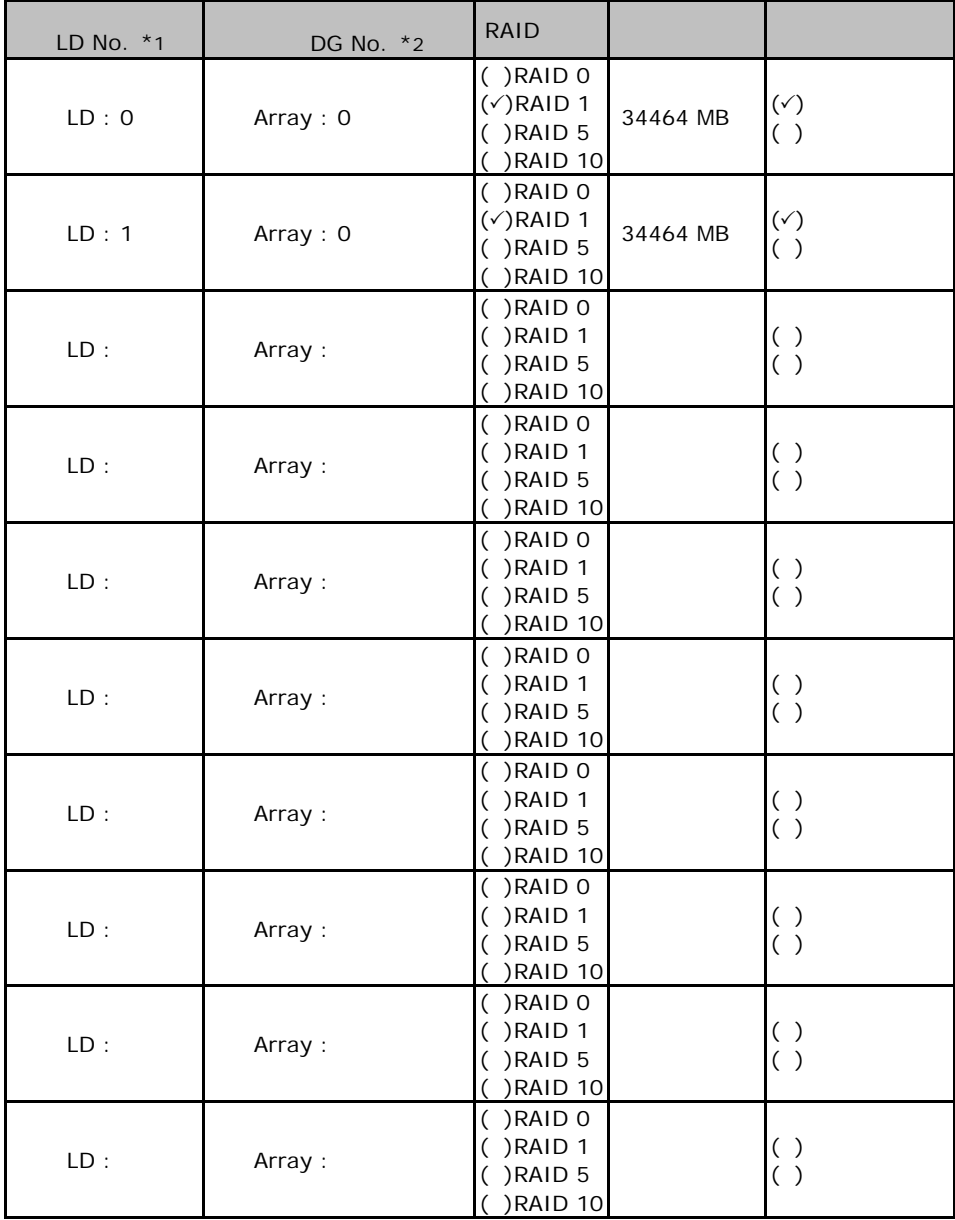

 $*1$ :  $0$  1 2…

 $^{\star}2$  RAID10

"0 2"

# **.** PG-142E3 **MegaRAID SCSI 320-2**

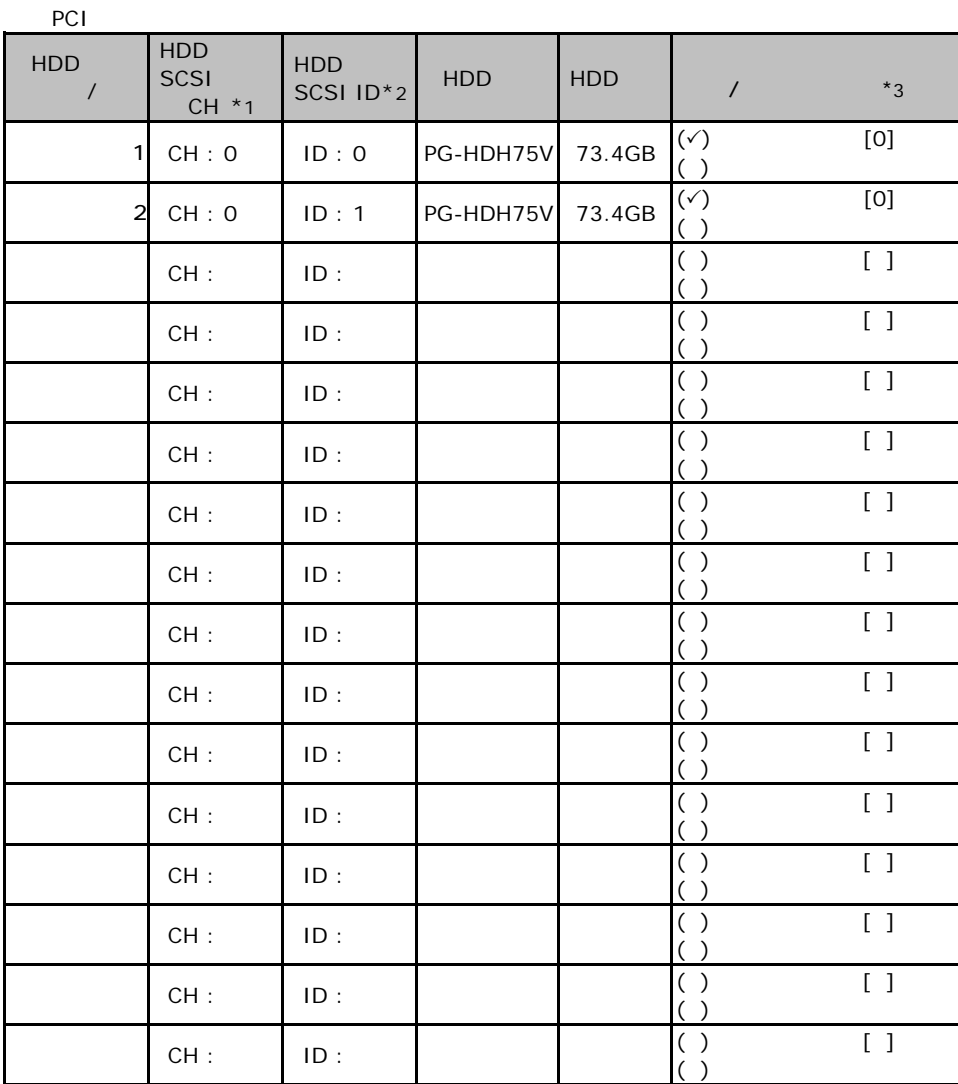

 $\mathbf 1$ 

 $*2$  SCSI ID

 $*$ 1  $SCSI$ 

 $*3$  $\overline{0}$  1 2…

PC<sub>I</sub>

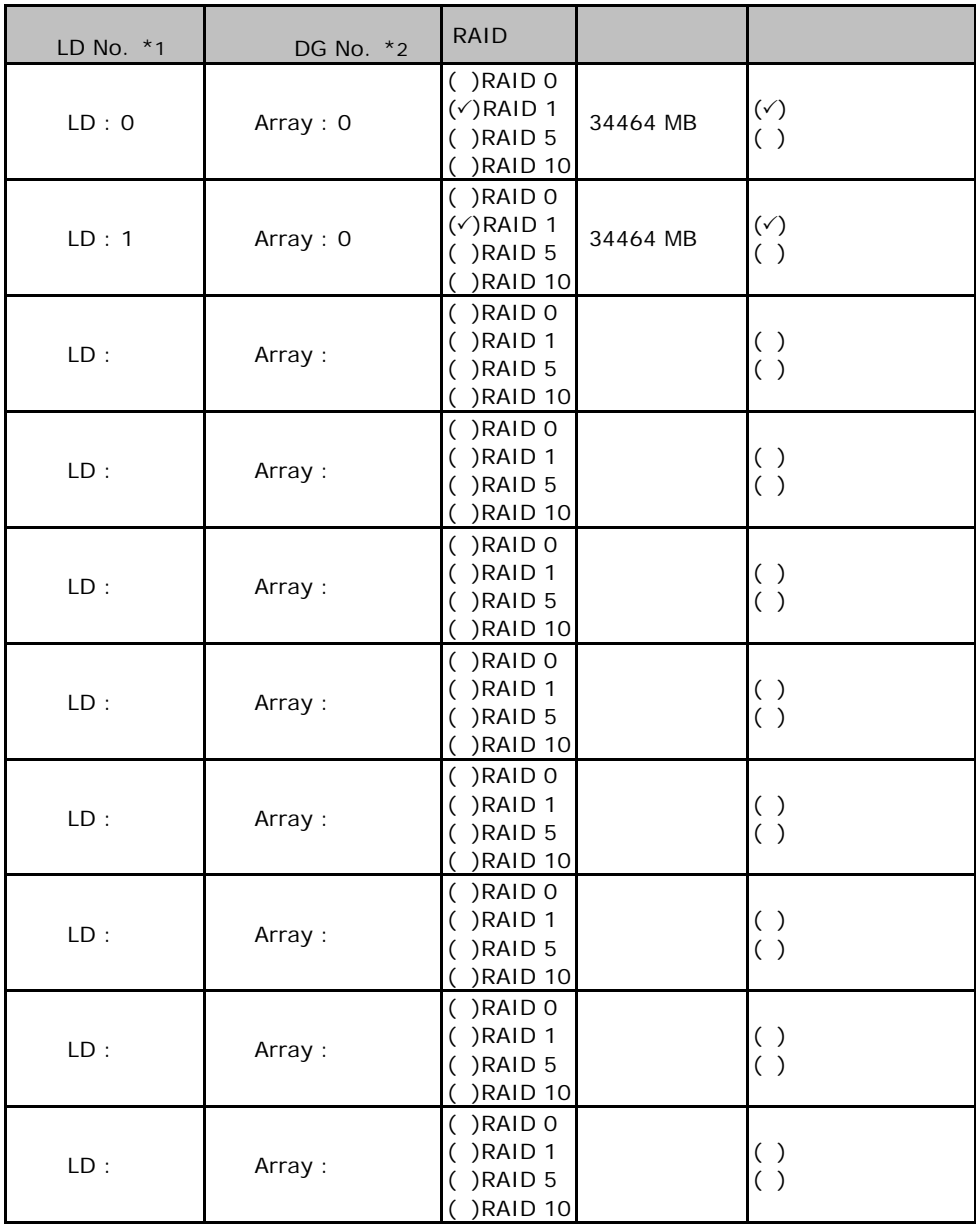

 $*1$ : $0$  1 2...

 $\mathbb{P}^{\bullet}$   $\mathbb{P}^{\bullet}$   $\mathbb{P}^{\bullet}$ 

 $\mathbf 1$ 

 $*2$  RAID10

#### ServerStart

# E**.**1 **RAID/**ディスクウィザード

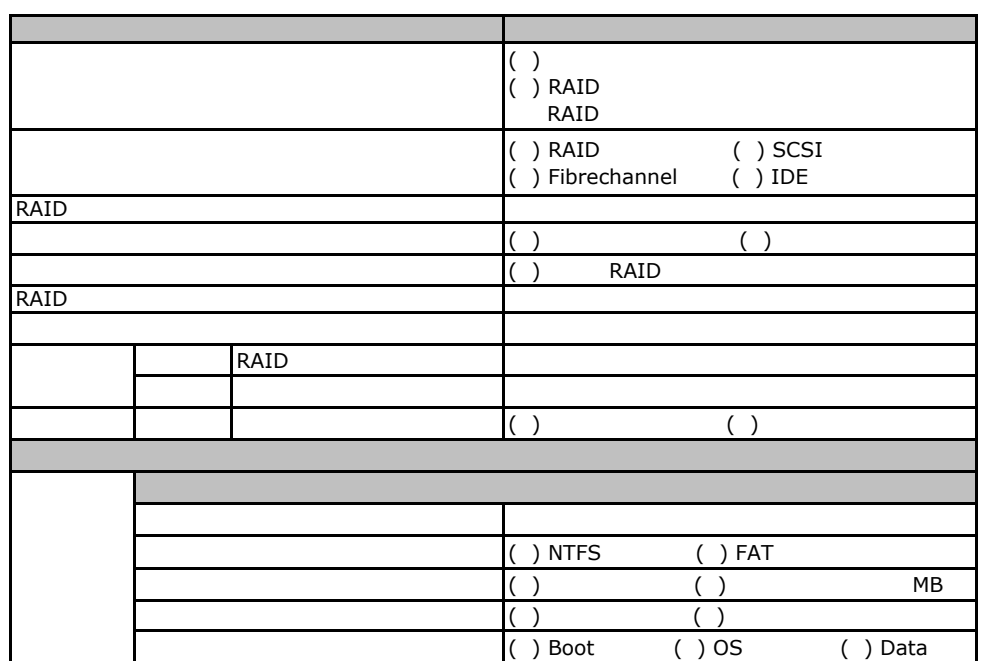

## E**OS** Windows2003

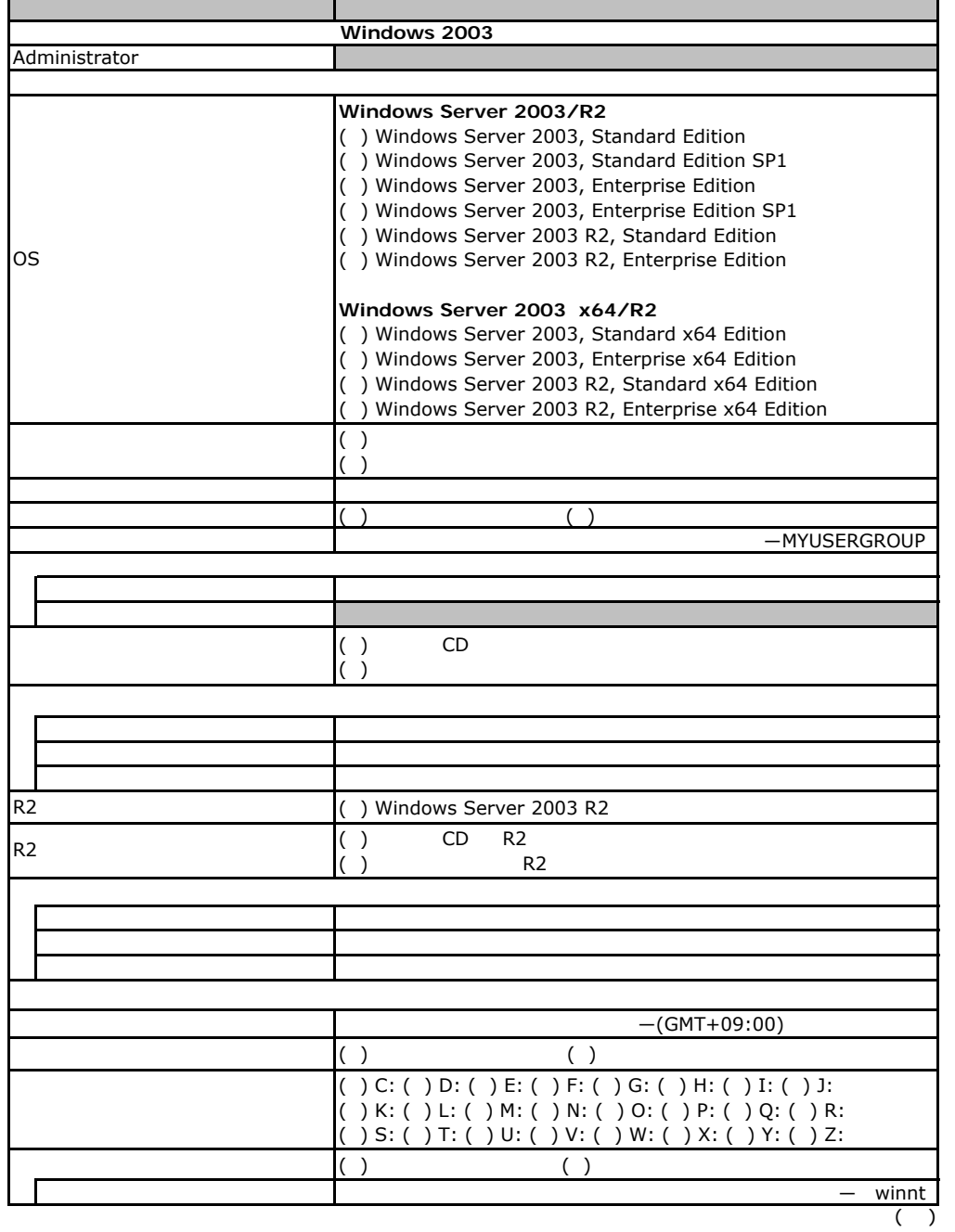

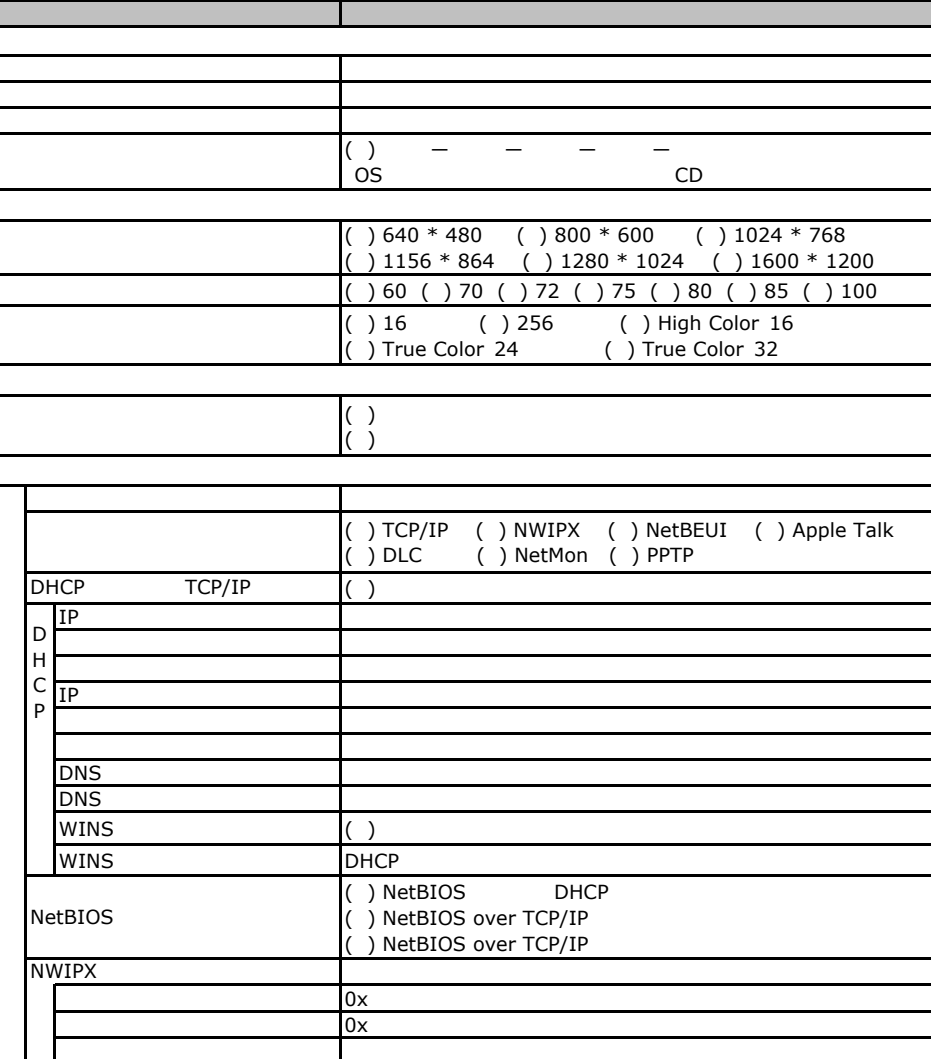

 $($   $)$ 

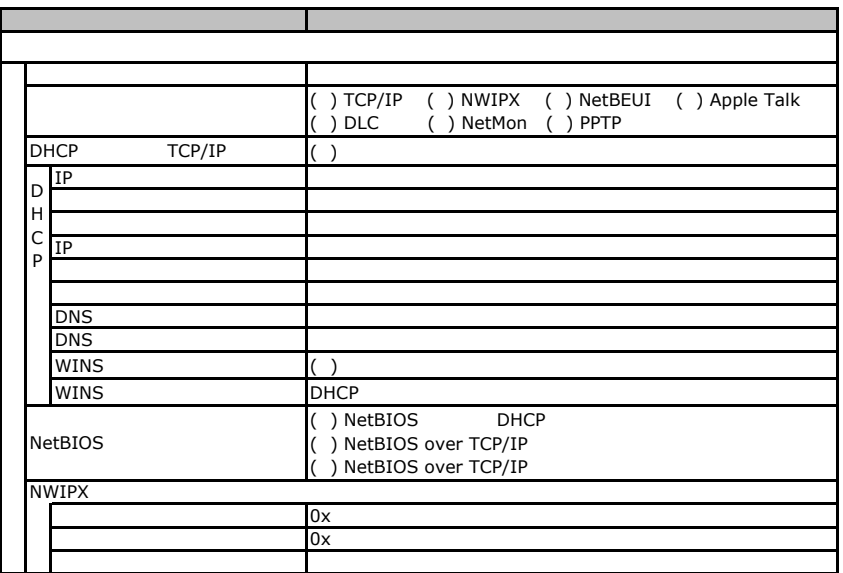

 $($   $)$ 

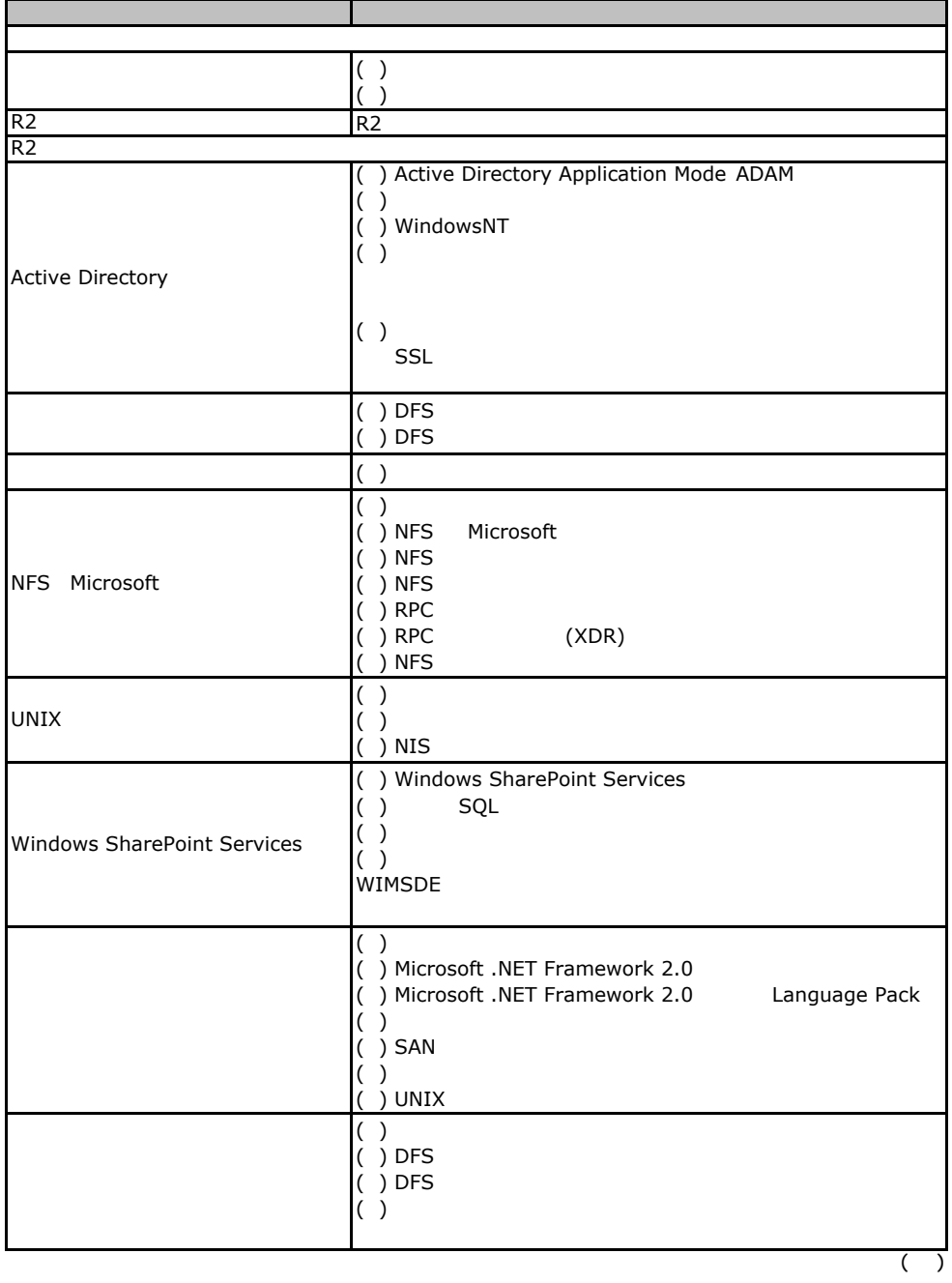

 $\overline{E}$ 

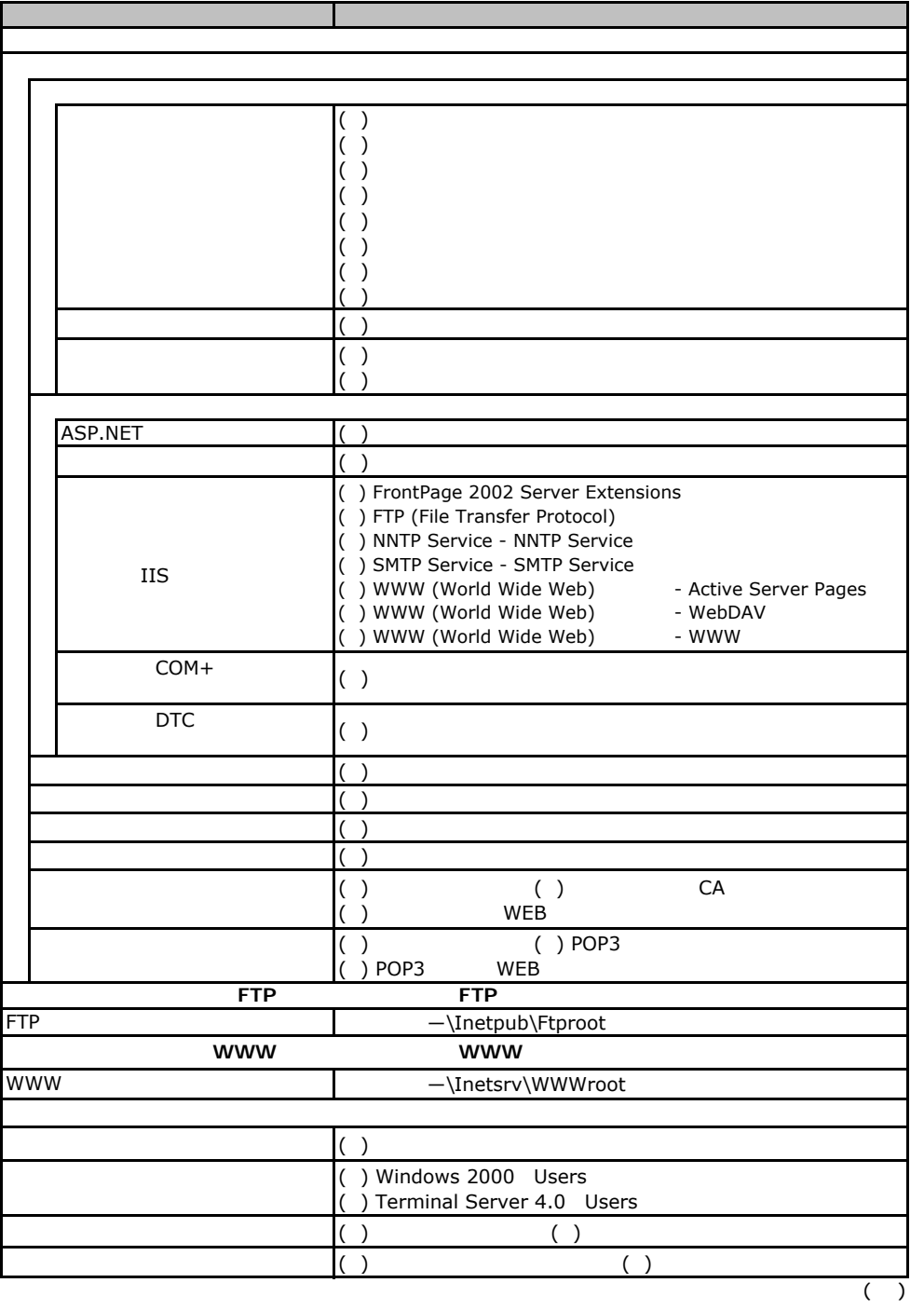

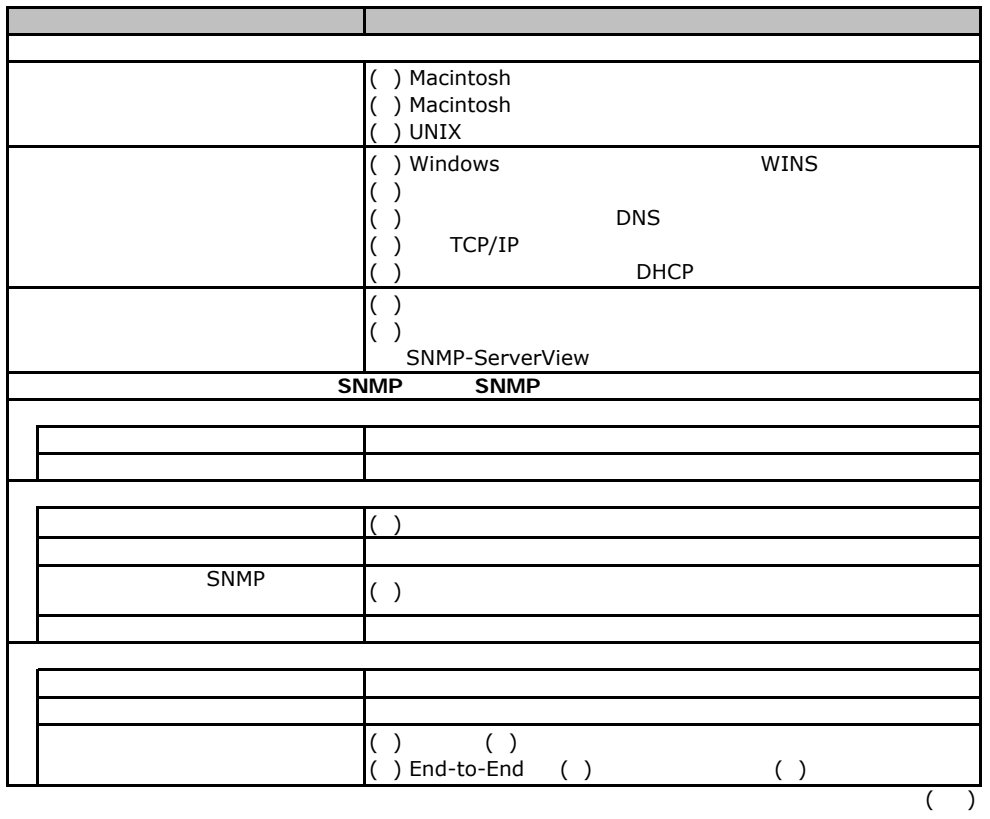

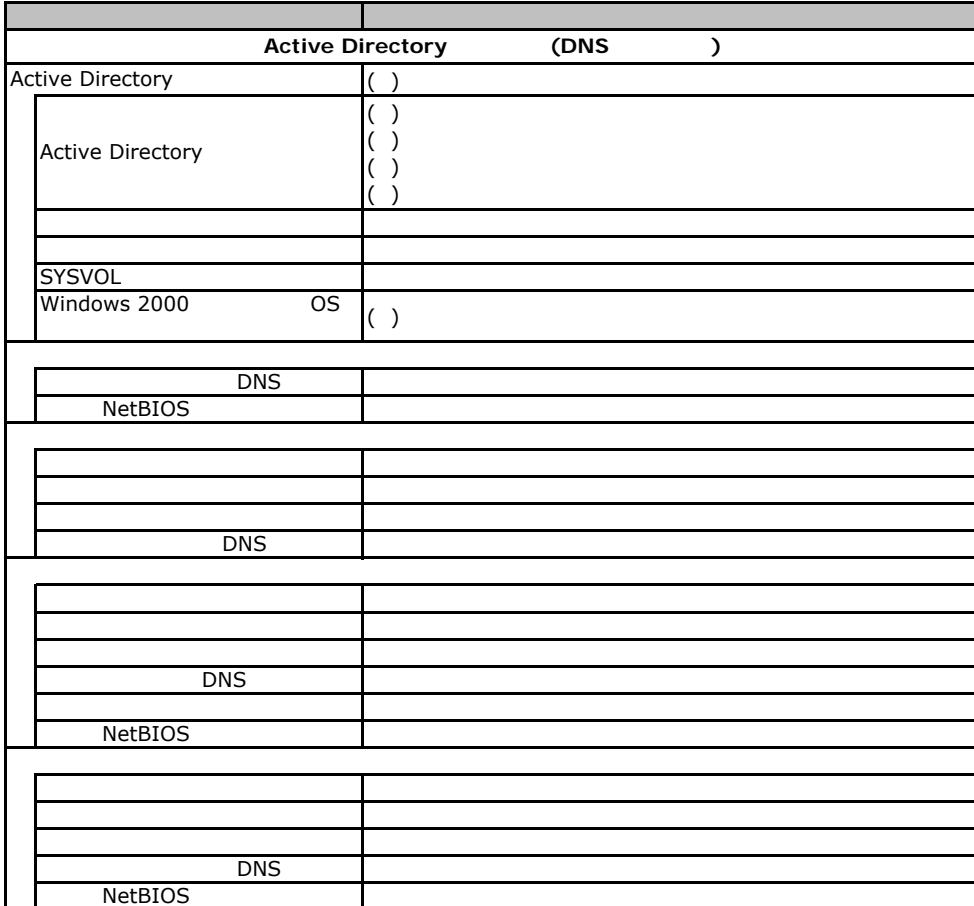

# E**.**3 **OS**ウィザード(Windows2000 インストールウィザード)

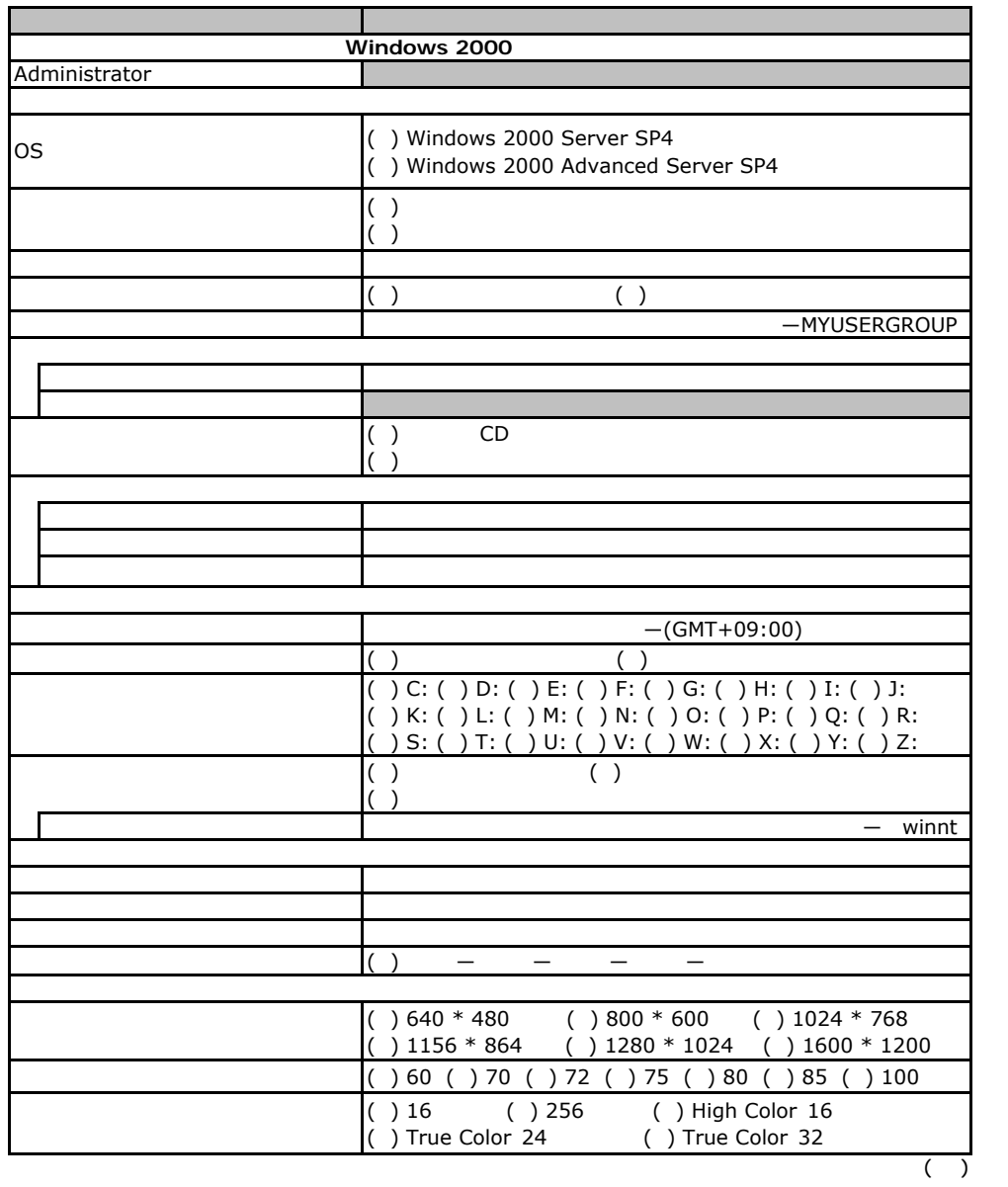

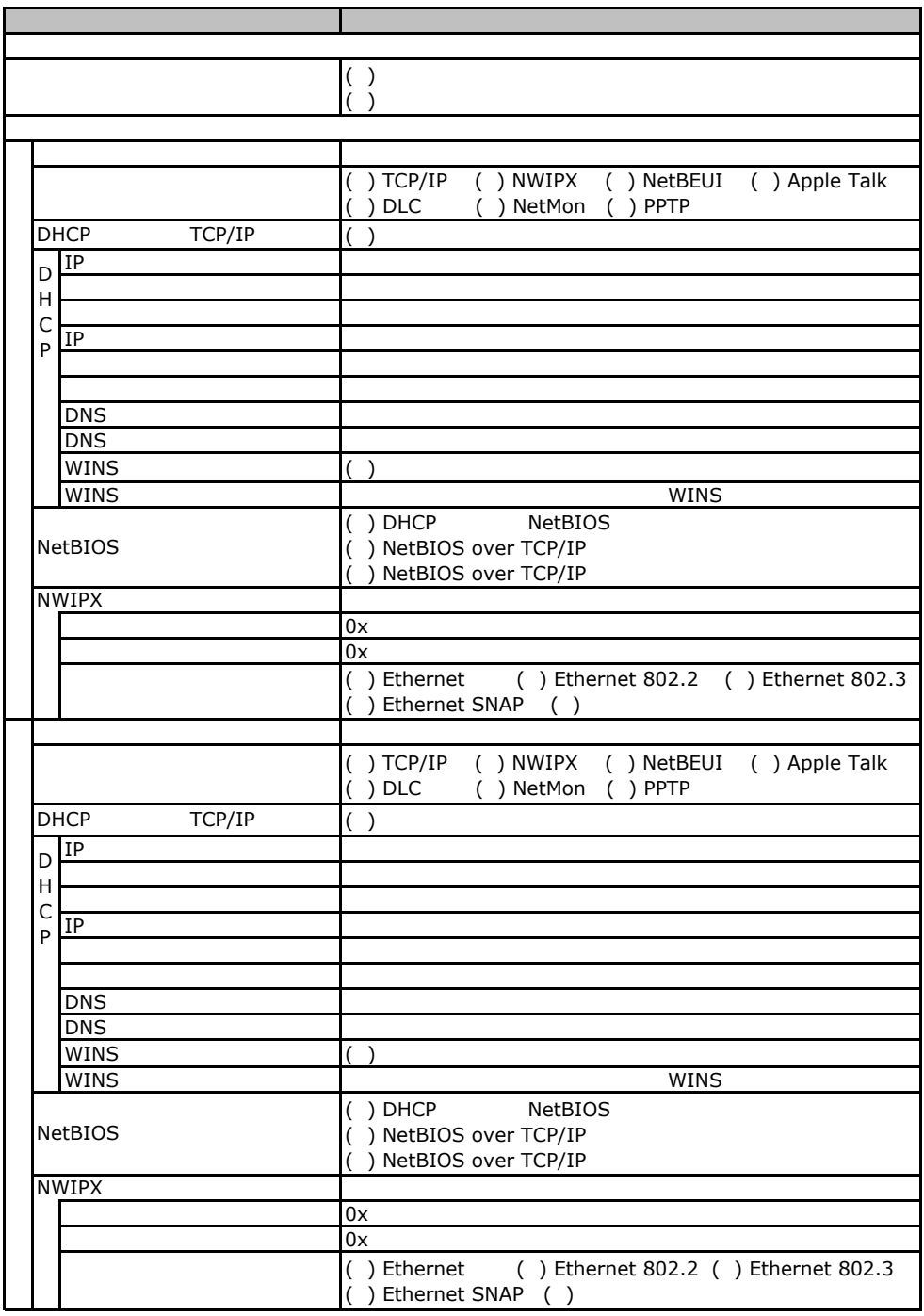

 $($   $)$ 

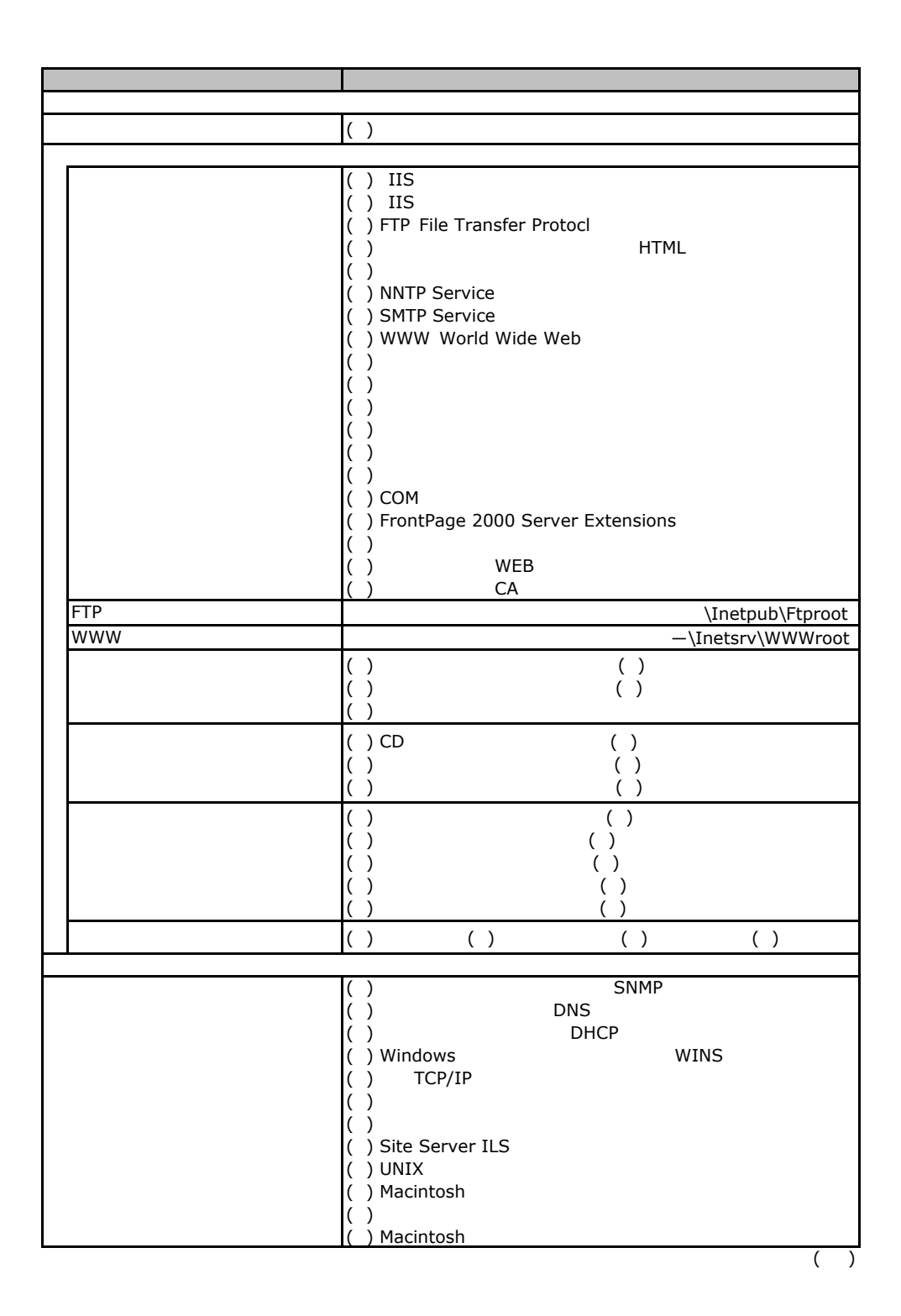

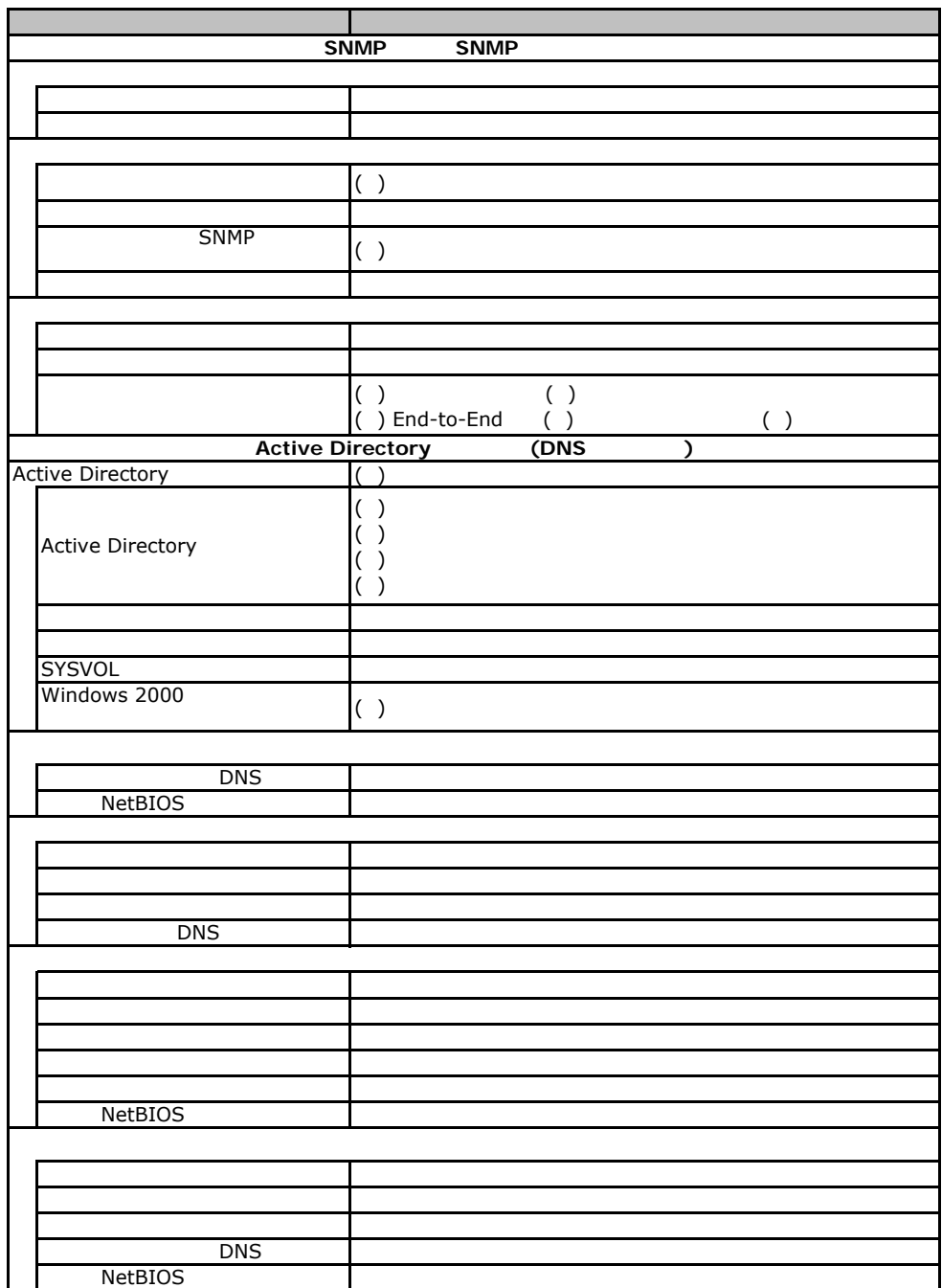

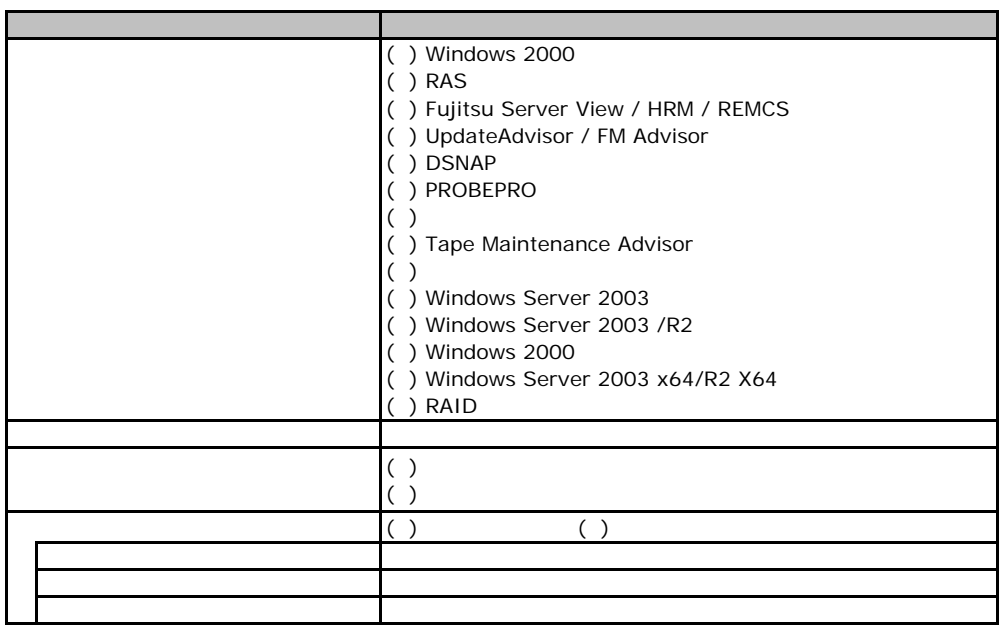

E**.**4アプリケーションウィザード

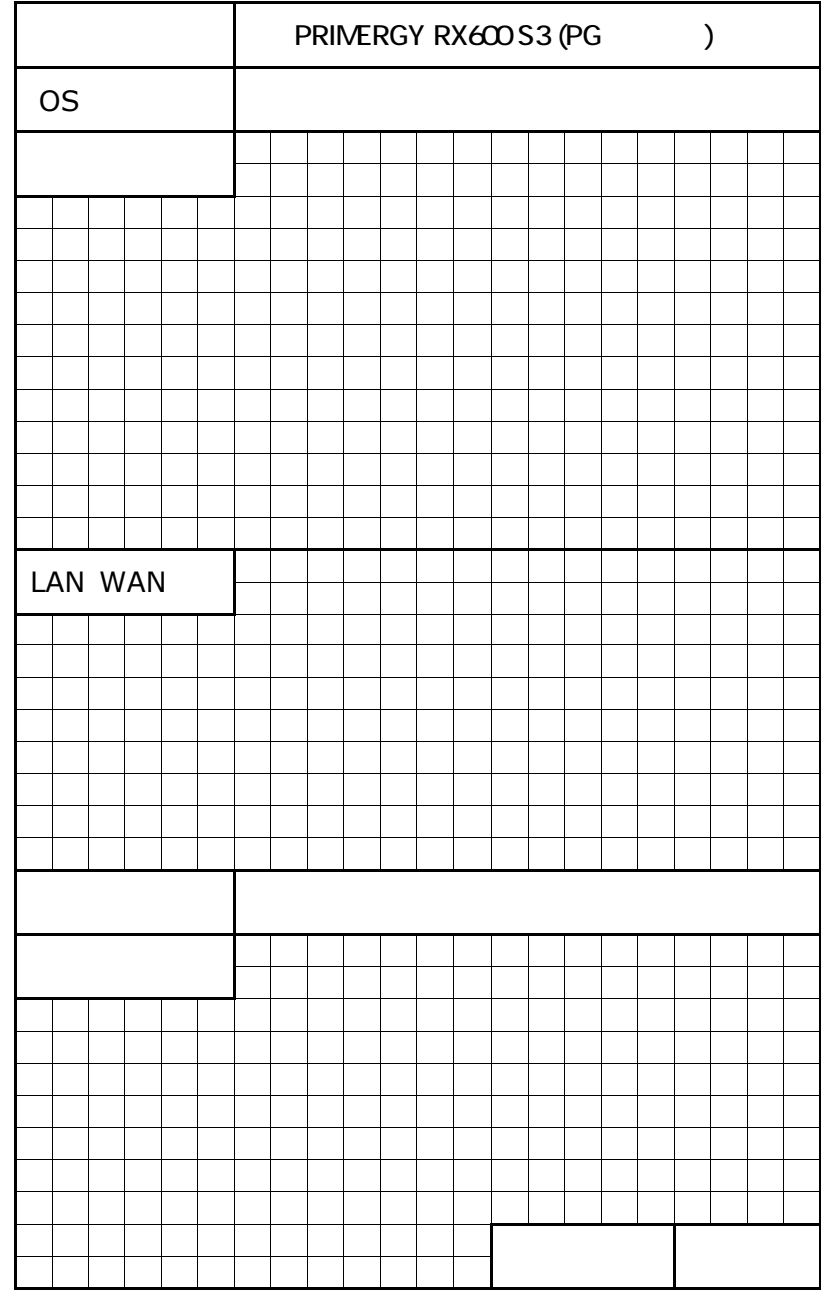

**Contract Contract** 

35

PRIMERGY RX 00S3

CA92276-5641-02

発 行 日 **2006** 年 **10** 月

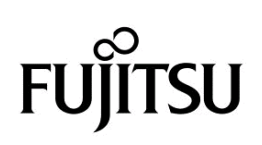